Institut Galilée L1PC – Année 2013

Programmation **Partiel I Corrigé**  $^0$ 

(28.02.2012)

Seules les notes manuscrites, le support de cours et la calculette sont autorisés. Le candidat s'efforcera de rédiger lisiblement et avec soin sa copie. En particulier, les réponses doivent être justifiées.

Le sujet est (en principe) trop long pour le temps imparti, il est donc conseillé de traiter en priorité les questions que l'on sait faire en en indiquant clairement la référence

Les réponses et explications sont indiquées dans le texte en rouge brique..

I) Question de Cours :

A) 1) Quels objets définissent la grammaire suivante ?

$$
A = \Box + \bigvee_{\mathcal{A}} \bigvee_{\mathcal{A}} \bigvee_{\mathcal{A}}
$$

•

Les arbres binaires complets.

2) a) Donner les arbres qui ont entre 2 et 4 feuilles ( $2 \le n \le 4$ , 8 arbres en tout).

Les dessins ont été faits plusieurs fois en cours (je peux insérer l'image sur demande). Bien respecter la grammaire ! Pour vérification, il y a un arbre à 2 feuilles, 2 arbres à 3 feuilles, et 5 arbres à 4 feuilles.

b) Préciser à chaque fois (dans les dessins) les sous-arbres gauche et droit.

Comme le dit la grammaire, chaque arbre qui a plus de 2 feuilles se présente sous la forme

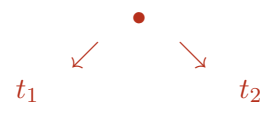

 $t_1$  est le sous-arbre gauche et  $t_2$  est le sous-arbre droit. Dans la suite, on va le noter  $(t_1, t_2)$ . Soit  $a_n$ , le nombre d'arbres binaires complets à n feuilles.

c) Expliquer pourquoi  $a_n$  vérifie la récurrence :

$$
a_1 = 1 \; ; \; a_n = \sum_{k=1}^{n-1} a_k a_{n-k} \tag{1}
$$

Le seul arbre à une feuille est  $\Box$ , donc  $a_1 = 1$ . Quand  $n \geq 2$ , les arbres à n feuilles sont du type  $(t_1, t_2)$  avec  $t_1$  (sous-arbre gauche) à k feuilles et  $t_2$  (sous-arbre droit) à  $n - k$  feuilles. On a  $1 \leq k \leq n-1$ , leur nombre, pour k fixé, est  $a_k a_{n-k}$ , il faut ensuite faire la somme sur tous les k possibles.

d) Donner les premières valeurs de  $a_n$  sous forme d'un tableau (on complètera pour  $n \leq 7$ )

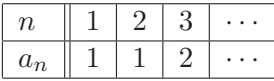

0. Version du 20-04-2013 01:00

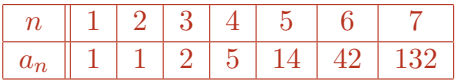

3) a) Qu'est-ce qu'un arbre binaire incomplet ? C'est un arbre

- 1. Soit réduit à une feuille  $\square$
- 2. Soit du type un sommet avec un fils gauche, un fils droit ou deux fils

b) Donner la grammaire qui permet de les définir/construire.

• • •  $A = \Box + \swarrow + \searrow + \swarrow$  $\mathcal A$  and  $\mathcal A$  and  $\mathcal A$ 

Soit  $b_n$ , le nombre d'arbres binaires incomplets à n nœuds.

c) Dessiner les arbres binaires incomplets à n nœuds pour  $n \leq 4$  et donner les nombres  $b_n$  correspondants.

Les dessins ont été faits plusieurs fois en cours (je peux insérer l'image sur demande). Bien respecter la grammaire ! Pour vérification, il y a un arbre à 1 nœud (c'est  $\Box$ ), 2 arbres à 2 nœuds, 5 arbres `a 3 nœuds, 14 arbres `a 4 nœuds.

d) Expliquer pourquoi  $b_n$  vérifie la récurrence :

$$
b_1 = 1 \; ; \; b_n = 2b_{n-1} + \sum_{k=1}^{n-2} b_k b_{n-1-k} \tag{2}
$$

Le seul arbre à un nœud est  $\Box$ , donc  $b_1 = 1$ . Quand  $n \geq 2$ , les arbres à n nœud sont

- 1. soit type  $(t_1, -)$  (un sommet avec un fils gauche) avec  $t_1$  (sous-arbre gauche) à  $n 1$  nœuds
- 2. soit type  $(-, t_2)$  (un sommet avec un fils droit) avec  $t_2$  (sous-arbre droit) à  $n 1$  nœuds
- 3. soit type  $(t_1, t_2)$  (un sommet avec un fils gauche et un fils droit) avec  $t_1$  (sous-arbre gauche) à k nœuds et avec  $t_2$  (sous-arbre droit) à  $n - 1 - k$  nœuds. On a  $1 \leq k \leq n - 2$ , leur nombre, pour k fixé, est  $b_k b_{n-1-k}$ , il faut ensuite faire la somme sur tous les k possibles.

(1) et (2) donnent  $2b_{n-1}$  et (3) donne  $\sum_{k=1}^{n-2} b_k b_{n-1-k}$ .

d) Donner les premières valeurs de  $b_n$  sous forme d'un tableau comme ci-dessus (on complètera pour  $n \leq 7$ .

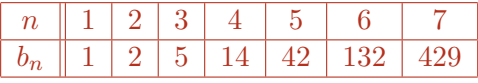

B) (Commandes Maple)

1) Donner le sens et la construction des commandes suivantes :

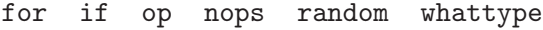

Voir l'aide de Maple. Par exemple, pour > ? for on obtient la construction

$$
|for < name>||from < expr>| |by < expr>| |to < expr>
$$
  
||while < <>expr| do < statement sequence> enddo; (3)

les explications suivent.

II) Exercices :

1) Mettre les nombres binaires suivants sous forme décimale

a)  $(101101)_2$  b) $(101101101)_2$  c)  $(101 \cdots 101)_2$  (pour le (c), on montrera que la réponse  $\overline{3n}$  chiffres

d´epend de la conversion d'un nombre plus simple) a) 45, b) 365, c) Soit  $c_n$  ce chiffre, on a  $c_{n+1} = 8c_n + 5$  avec  $c_1 = 5$ . Si l'on veut "pousser" (mais ce n'était pas exigé), on peut résoudre et avoir  $c_n = 5/7(8^n - 1)$ .

 $2)$  Mettre les fractions suivantes sous forme décimale

a) 
$$
(0,615)_8
$$
 b)  $(12,321)_5$  c)  $(0,\underbrace{77777777777}_{10 \text{ chiffres}})$ 

a)  $\frac{397}{512}$ , b)  $\frac{961}{125}$ , c)  $\frac{1073741823}{1073741824}$ 

3) Calculer

a)  $a_n = (0, 5 \cdots 5)$  $\overline{n}$  chiffres  $b_8$  b)  $b_n = (12, 1212 \cdots 12)$  $\sum_{2n \text{ chiffres}}$  $(c)$  c<sub>n</sub> =  $(12, 2112 \cdots 2112 \cdots)$  $\overbrace{n \text{ chiffres}}$ )8 d)  $f_1 = (0, (54321)^\infty)_8$ 

e) le développement décimal illimité de

i)  $23/7$  ii)  $7/22$  iii)  $1/999999$ 

(a) 
$$
a_n = 5.\left(\frac{1-8^{-n}}{7}\right)
$$
, (b)  $b_n = 10 + 10.\left(\frac{1-8^{-2n}}{63}\right)$ , (c)  $c_n = 10 + 1098.\left(\frac{1-8^{-4n}}{4095}\right)$ , (d)  $\frac{22737}{32767}$   
(e) i)  $\frac{23}{7} = 3$ ,  $(285714)^\infty$  ii)  $\frac{7}{22} = 0$ ,  $3(18)^\infty$  iii)  $\frac{1}{99999} = 0$ ,  $(00001)^\infty$ 

4) Conversions Fraction  $\leftrightarrow$  Développements illimités en base b (les résultats seront toujours donnés en base dix sauf pour les points c,e).

- a)  $12$ ,  $(345)^\infty$ ;  $b = 10$  b)  $12$ ,  $(345)^\infty$ ;  $b = 8$
- c)  $BA/CA; b = 16$  d)  $22/132; b = 10$  e)  $BA, (CA)^{\infty}; b = 16$
- (a)  $\frac{4111}{333}$  (b)  $\frac{5339}{511}$  (c)  $(BA/CA)_{16} = \frac{93}{101} = 0$ ,  $(9207)^\infty$  (d)  $0, 1(6)^\infty$  (e)  $\frac{23917}{255}$

III) PROBLÈME.  $-$ 

A) On définit une suite de points (c'est à dire une application  $\mathbb{N} \to \mathbb{N}^2$ ) par le diagramme suivant :

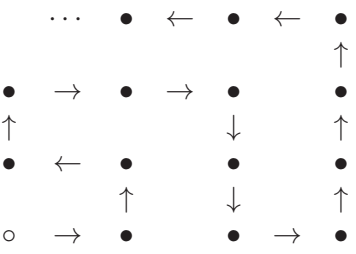

c'est une suite de couples  $(c_n)$ , le point de départ (◦) étant l'origine  $(c_0 = (0,0))$ . 1) Soit  $h_0(n)$ , l'indice du  $(n+1)^{eme}$  passage de  $c_n$  sur l'"axe des abcisses" (d'équation  $y = 0$ ), on a  $h_0(0) = 0.$ 

a) Vérifier que les premières valeurs de  $h_0$  sont

n 0 1 2 3 4 5 h0(n) 0 1 8 9 24 25

Il s'agit juste d'une vérification. Si l'on veut détailler, on peut donner les points qui correspondent soit dire

En effet

$$
c_0 = (0,0), \ c_1 = (1,0), \ c_8 = (2,0), \ c_9 = (3,0), \ c_{24} = (4,0), \ c_{25} = (5,0)
$$

d'une manière générale  $c_{n^2-1} = (n-1, 0), c_{n^2} = (n, 0).$ 

b) Évaluer la longueur du "serpent" qui

- 1. part verticalement du point  $(2n + 1, 0)$
- 2. pour aller à la diagonale en  $(2n + 1, 2n + 1)$
- 3. puis vers l'"axe des ordonnées" en  $(0, 2n + 1)$
- 4. s'élève d'un pas en  $(0, 2n + 2)$
- 5. revient vers la diagonale en  $(2n + 2, 2n + 2)$
- 6. puis vers l'"axe des abcisses" en  $(2n+2,0)$
- 7. refait un pas en  $(0, 2n + 3)$
- $(1-2)$  a pour longueur  $2n + 1$
- (3) a pour longueur  $2n + 1$
- (4) a pour longueur 1
- (5) a pour longueur  $2n + 2$
- (6) a pour longueur  $2n + 2$
- (7) a pour longueur 1
- au total, on a une longueur de  $8n + 8$ .

c) En déduire que  $h_0(2n + 1) = (2n + 1)^2$ .

En effet, pour  $n = 0$ , on a bien  $h_0(1) = 1$ . D'autre part  $h_0(2n + 3) = h_0(2n + 1) + 8n + 8$ , si on fait l'hypothèse de récurrence que  $h_0(2n + 1) = (2n + 1)^2$ , on a

$$
h_0(2n+3) = (2n+1)^2 + 8n + 8 = 4n^2 + 4n + 1 + 8n + 8 = 4n^2 + 12n + 9 = (2n+3)^2 = (2(n+1)+1)^2
$$

ce qui montre le résultat.

2) Soit  $h_1(n)$ , l'indice du n<sup>ème</sup> passage de  $c_n$  sur la première demi-diagonale  $x = y$ ;  $x > 0$ .

a) Donner les premières valeurs de  $h_1(n)$ .

n 1 2 3 4 5 h1(n) 0 2 6 12 20

b) Calculer  $h_1(n)$  en général. À cause de l'étape (1-2) de (b), on a  $h_1(2n+2) = h_0(2n+1)+2n+1 =$  $(2n+1)(2n+2)$ , à partir de là, on peut déduire  $h_1(2n+1)$ , donc  $h_1$  en général. B) On construit une suite de  $\mathbb{Z}^2$  par le procédé suivant Cette partie n'a pas été abordée.